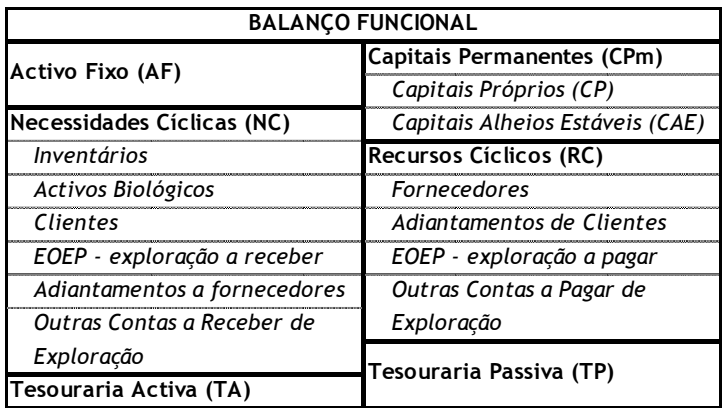

Fundo de Maneio Funcional (FMF) = CPm – AF

Necessidades em Fundo de Maneio (NFM) = NC – RC

Tesouraria Líquida (TL) = FMF – NFM = TA – TP

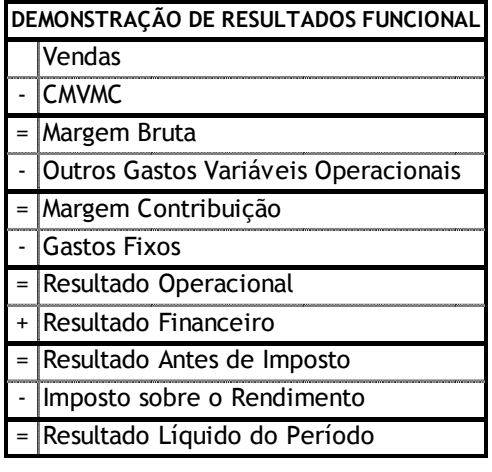

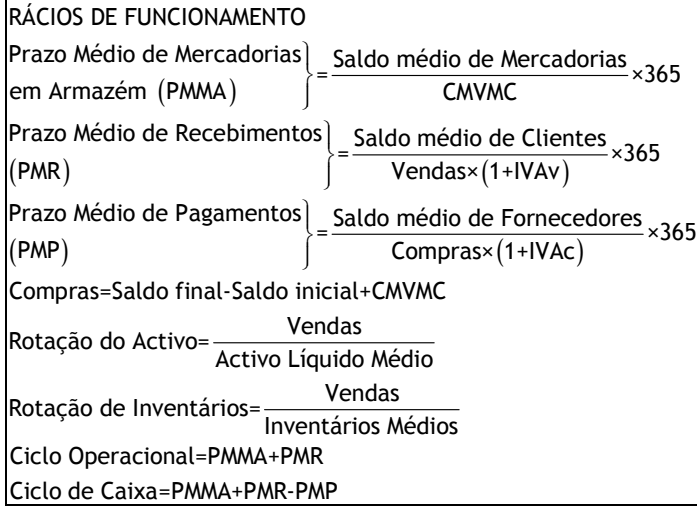

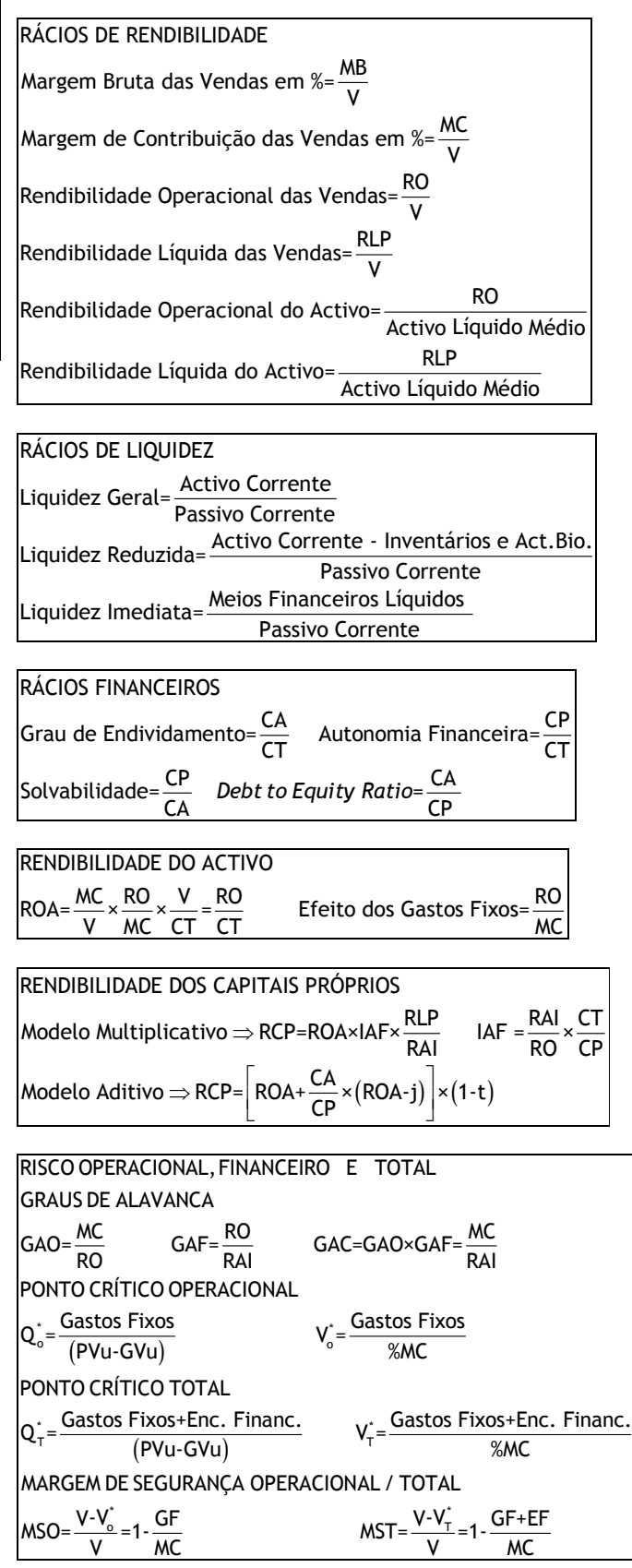

• Uma renda temporária com termos constantes é um fluxo de recebimentos de igual valor, com duração finita cujos momentos de ocorrência estão igualmente distanciados no tempo

$$
VF = CF\left[\frac{(1+k)^n - 1}{k}\right] \qquad VA = CF\left[\frac{1 - (1+k)^{-n}}{k}\right]
$$

Rendas perpétuas com termos constantes

$$
VA = \left(\frac{CF}{k - g}\right); k > g
$$

Valor actualizado

Taxa de Rendibilidade

$$
k = \left(\frac{CF}{VA}\right)
$$

 $\overline{\phantom{a}}$ J  $\left(\frac{CF}{\cdot}\right)$ l  $=\left($ 

*k*

factor de desconto para valor actual  $\equiv \frac{1}{2}$   $\equiv$   $^{(1+k)^{-1}}$  $(1+k)$  $\frac{1}{1}$  =  $(1+k)^{-1}$ +  $=\frac{1}{4k+1}$  $=\frac{(1+k)}{k+1}$ *k*

 $VA = \frac{CF}{I}$ 

## FLUXO DE CAIXA ANUAL EQUIVALENTE

$$
CFAE = \frac{VAL}{\left[\frac{1 - (1 + k_t)^{-n}}{k_t}\right]}
$$

## **PLANEAMENTO FINANCEIRO**

**GASTOS COM O PESSOAL** (GP) = Salários Brutos (SB) + Encargos com os Trabalhadores de conta da Empresa (ECE)

**SALÁRIOS BRUTOS =** GP / (1 + TSU empresa)

**SALÁRIOS BRUTOS** = Salários Líquidos + Encargos Sociais de Conta dos Trabalhadores + IRS suportado pelos trabalhadores + Descontos Sindicais + Outros Descontos de conta dos trabalhadores

**SALÁRIOS LÍQUIDOS** = Salário Bruto – (Encargos Sociais de Conta dos Trabalhadores + IRS suportado pelos trabalhadores + Descontos Sindicais + Outros Descontos de conta dos trabalhadores)

$$
VAL = \sum_{t=0}^{N} \frac{CF_t}{(1 + k_t)^t}
$$

$$
NPV = \sum_{t=0}^{N} \frac{FCF_t}{(1+r)^t} = FCF_0 + \frac{FCF_1}{1+r} + \frac{FCF_2}{(1+r)^2} + \dots + \frac{FCF_N}{(1+r)^N}
$$
  

$$
TIR \gg > k \quad em \quad que \\ VAL = 0; \\ \sum_{t=0}^{N} \frac{CF_t}{(1+k_t)^t} = 0
$$

$$
-CF_0 + \frac{CF_1}{(1+IRR)^2} + \frac{CF_2}{(1+IRR)^2} + \dots + \frac{CF_n}{(1+IRR)^n} = 0
$$

Custo médio ponderado do capital

$$
WACC = r_E \frac{E}{V} + r_D (1 - T_C) \frac{D}{V}
$$

Cálculos do FCF

| Unlevered Net Income                                                                          |
|-----------------------------------------------------------------------------------------------|
| Free Cash Flow = $(\text{Revenues} - \text{Costs} - \text{Depreciation}) \times (1 - \tau_c)$ |
| + Depreciation - CapEx - \Delta NWC                                                           |